| Watcher UE Watcher IMS Network                                                                                                    |                                                    | VIS Network                                                                                                    | Presentity IMS Networks                                  |                                                  | EventStudio System Designer 4.0                                                                                                    |
|----------------------------------------------------------------------------------------------------|----------------------------------------------------|----------------------------------------------------------------------------------------------------|----------------------------------------------------------|--------------------------------------------------|----------------------------------------------------------------------------------------------------|
| Watcher User<br>Equipment                                                                                                    | Watcher Visited<br>Network                         | Watcher Home Network                                                                                                    | Presentity1 Home<br>Network                              | Presentity2 Home<br>Network                      | 12-Apr-08 09:28 (Page 1)                                                                                                    |
| is sequence diagram v<br>entStudio source files                                                                                                    | was generated with Even<br>for this document can b | tStudio System Designer 4<br>e downloaded from http://                                                                                                    | 1.0 (http://www.EventH<br>www.eventhelix.com/ca          | elix.com/EventStudio). Call-flow/ims-presence-re | opyright $^{\hbox{$\odot$}}$ 2008 EventHelix.com Inc. All Rights Reserved. The source-list.zip.                                                                                                    |
| esence information. U<br>henever the friend pub                                                                                                    | sers can subscribe to prolishes presence informa   | esence information for the tion, the IMS presence fra                                                                                                    | ir contacts. If the conta<br>mework will notify the s    | ct accepts their request, subscribed users.      | uch service is network wide publication and subscription of the subscriber will be registered for presence notification.                                                                                  |
| id family" list, a Resou                                                                                                    | rce List Server (RLS) in sinto a single NOTIFY r   | the IMS subscribes to the                                                                                                    | individual subscribers (                                 | presentities) on your be                         | the list of friends and family. When you subscribe to the "friend half. Once the RLS completes the registrations, it collates the                                                                         |
| ser subscribes to the F                                                                                                    | Resource List Server (RL                           | S)                                                                                                    | "                                                        |                                                  |                                                                                                    |
| SUBS To = Resource From = Watche Event = Prese: Supported = e Route = <watch< td=""><td>r URI,<br/>nce,<br/>ventlist,</td><td></td><td></td><td></td><td>To initiate a subscription to the RLS, the UE generates a SUBSCRIBE request indicating support for "eventlist", together with an indication of the length of time this periodic subscription should last.</td></watch<> | r URI,<br>nce,<br>ventlist,                        |                                                                                                    |                                                          |                                                  | To initiate a subscription to the RLS, the UE generates a SUBSCRIBE request indicating support for "eventlist", together with an indication of the length of time this periodic subscription should last. |
|                                                                                                    | Event = prese                                      | Resource List SIP URI,<br>00,<br>her S-CSCF>,                                                                                                    |                                                          |                                                  | The P-CSCF looks up the serving network information for the Watcher public user identity that was stored during the registration procedure. The SUBSCRIBE request is forwarded to S-CSCF.                 |
| ₹ 200                                                                                                    | (OK) 200                                           | (OK)                                                                                                    |                                                          |                                                  | If all privacy conditions are met, PS sends a 200 (OK) response to the I-CSCF. 200 (OK) is passed all the way to Watcher.                                                                                 |
| Subscription To = Watcher From = Resour                                                                                                    | state, Subscription JRI, To = Watcher              | URI,<br>ce List SIP                                                                                                    |                                                          |                                                  | RLS generates a NOTIFY request including the subscription state as a result of the SUBSCRIBE request. The NOTIFY gets routed to the watching subscriber via the S-CSCF and P-CSCF.                        |
| ubscribe to the present                                                                                                    | ce information of all the                          | users on the resource list.                                                                                                    |                                                          |                                                  |                                                                                                    |
| 200                                                                                                    | (OK) 200                                           | (OK)                                                                                                    |                                                          |                                                  | The Watcher acknowledges the NOTIFY request with a 200 (OK) to the P-CSCF. The 200 (OK) is passed to RLS.                                                                                                 |
|                                                                                                    |                                                    | Expires = 7200                                                                                                    | Presentity1 URI, , ,RLS>, <watcher s-cscf="">,</watcher> |                                                  | Watcher S-CSCF performs an analysis of the Presentity URI and forwards the SUBSCRIBE request directly to the Presence PUA1 network's CSCF i.e. I-CSCF in the destination network.                         |
|                                                                                                    |                                                    | 200 (                                                                                                    | OK)                                                      |                                                  |                                                                                                    |
| ne PS1 detects that Pre                                                                                                    | esentity1's UE has been                            | switched off which modifie                                                                                                    | es it presence state info                                | rmation.                                         |                                                                                                    |
|                                                                                                    |                                                    | To = Home RLS, From = Present Route = <watch event="presen" infor<="" presence="" td=""><td>ityl URI,<br/>er S-CSCF&gt;,</td><td></td><td>PS sends a NOTIFY request with the current state of the presentity's presence information that the watcher has subscribed and been authorized to.</td></watch> | ityl URI,<br>er S-CSCF>,                                 |                                                  | PS sends a NOTIFY request with the current state of the presentity's presence information that the watcher has subscribed and been authorized to.                                                         |

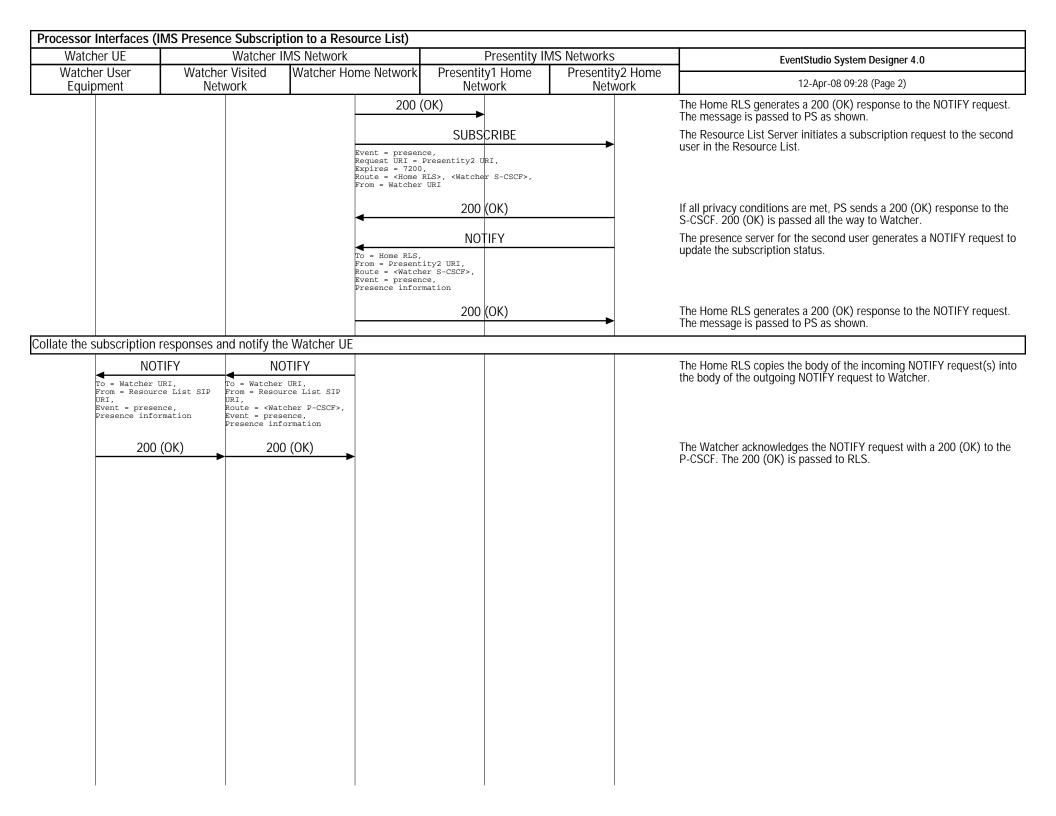